# **NGHIÊN CỨU XÂY DỰNG PHẦN MỀM XÁC ĐỊNH CÁC HỆ SỐ THỰC NGHIỆM MÔ TẢ TÍNH NĂNG ĐIỀU ĐỘNG TÀU TỪ KẾT QUẢ THỬ MÔ HÌNH TRONG BỂ THỬ**

STUDY ON MAKING A SOFTWARE TO DETERMINE MANEUVERING CHARACTERISTICS COEFFICIENTS FROM TOWING TANK TEST RESULTS

# **TS. PHẠM VĂN THUẦN; ThS. MAI XUÂN HƯƠNG** *Trường Đại học Hàng hải*

## *Tóm tắt*

*Phân tích kết quả thực nghiệm tìm ra các hệ số mô tả tính năng điều động tàu là một trong những bước quan trọng trong nghiên cứu tính năng điều động tàu sử dụng mô hình trong bể thử. Đây là công việc đòi hỏi độ chính xác cao, khối lượng tính toán lớn, tốn thời gian ... Để giải quyết khó khăn này, nghiên cứu xây dựng phần mềm xác định các hệ số đó là một việc làm cần thiết.*

#### *Abstract*

*The analysis of towing tank test results to determine the ship manoevring characteristics coefficients is one of the important steps of the study on ship maneuvering chracteristics*  using ship model in towing tank. This task requires a high precise, huge volume of *calculation, big time consumption... In order to solve such matters, a study on making a software to determine maneuvering characteristics coefficients is necessary.*

#### **1. Giới thiệu**

Để đảm bảo có thể điều khiển an toàn một con tàu thì một mặt người điều khiển phương tiện phải nắm rõ được khả năng chuyển động của nó; mặt khác con tàu đó cũng phải có khả năng để người điều khiển có thể dẫn tàu đi theo mong muốn trên vùng nước hoạt động của con tàu. Do đó, việc nghiên cứu khả năng điều động của con tàu cũng như tác động của con người trong điều khiển phương tiện là rất cần thiết nhằm đảm bảo an toàn hàng hải.

Một trong những hướng nghiên cứu tính năng điều động tàu đó là nghiên cứu với mô hình thu nhỏ trong bể thử. Tuy nhiên, để phục vụ việc phân tích kết quả thực nghiệm trong bể thử thì các học viện hàng hải trên thế giới tự phân tích theo công cụ riêng của mình, không chia sẻ rộng rãi. Ở những nơi mới có bể thử thì phải tự tạo ra công cụ để nghiên cứu.

Việc tính toán các hệ số bằng phương pháp thủ công nhìn chung là tương đối phức tạp, tốn nhiều thời gian, dễ mắc sai lầm. Vì thế cần thiết phải xây dựng phần mềm hỗ trợ phân tích số liệu thực nghiệm một cách nhanh chóng, chính xác và hiệu quả hơn.

## **2. Phân tích kết quả thực nghiệm khi thử tính năng điều động tàu trong bể thử**

Khi nghiên cứu tính năng điều động tàu trong bể thử, mô hình toán học MMG (Mathematical Modelling Group) được sử dụng.

Các lực thuỷ động tác dụng lên thân tàu được mô tả như sau:

$$
\begin{cases} X_{\rm H} = & X_{\rm uu} u^2 + X_{\rm vv} v^2 + X_{\rm vw} v^4 + X_{\rm tr} r^2 + X_{\rm vr} v \, \text{if} \\ Y_{\rm H} = & Y_{\rm v} v + Y_{\rm vw} v^3 + Y_{\rm r} r + Y_{\rm mr} r^3 + Y_{\rm vr} v^2 r + Y_{\rm vr} v r^2 \, \text{if} \\ N_{\rm H} = & N_{\rm v} v + N_{\rm vw} v^3 + N_{\rm r} r + N_{\rm mr} r^3 + N_{\rm vr} v^2 r + N_{\rm vr} v r^2 \, \text{if} \end{cases}
$$

Căn cứ vào cơ sở lý thuyết về mô hình toán học và hệ tọa độ nêu trên, khi nghiên cứu tính năng điều động tàu từ mô hình trong bể thử, người ta tái hiện lại các loại chuyển động đặc trưng, cơ bản của con tàu và xác định các thành phần lực tác động lên nó. Để có thể phân tích từng thành phần lực thì phải tái hiện lại từng loại chuyển động đặc trưng để loại bỏ các thành phần tác động khác. Cụ thể như sau:

- Kéo mô hình tàu chạy thẳng về phía trước để xác định lực cản tác dụng lên thân tàu do chuyển động về phía trước gây ra: Xu.u $^2$ .

- Kéo mô hình chuyển động với góc dạt ngang đơn thuần để xác định các lực tác động do chuyển động ngang đơn thuần gây ra: (X,,, v $^2$ + X,,,,,, v $^3$ ), (Y,, v+ Y,,,, v $^3$ ), (N,, v+ N,,,, v $^3$ ).

- Kéo mô hình chuyển động quay đơn thuần để xác định các lực tác động do chuyển động quay đơn thuần gây ra: (X<sub>rr</sub>.r<sup>2</sup>), (Yr.r+ Y<sub>rrr</sub>.r<sup>3</sup>) , (Nr.r+ N<sub>rrr</sub>.r<sup>3</sup>).

- Kéo mô hình chuyển động quay với góc dạt ngang để xác định các lực tác động do chuyển động kết hợp giữa quay trở và dạt ngang gây ra: (X<sub>vr</sub>.v.r), (Y<sub>vvr</sub>.v<sup>2</sup>.r+ Y<sub>vrr</sub>.v.r<sup>2</sup>) , (N<sub>vvr</sub>.v<sup>2</sup>.r+ N<sub>vrr</sub>.v.r<sup>2</sup>).

- Ngoài ra, còn có các thử chuyển động với bánh lái và chân vịt để xác định lực tương tác giữa bánh lái, chân vịt và thân tàu, xác định góc dòng nước tới bánh lái ...

Căn cứ vào hệ phương trình toán học mô tả tính năng điều đông tàu nêu trên công với khả năng tái hiện riêng rẽ cũng như kết hợp các thành phần tác động vào thân tàu đối với từng loại chuyển động, chúng ta thấy các số liệu thực nghiệm thu được khi kéo mô hình trong bể thử có các dạng hàm như sau:

Hàm  $y = a.x^2$ Hàm y =  $a.x + b.x^3$ Hàm z =  $a.x^2.y + b.x.y^2$ Hàm y =  $a.x^2 + b.x^4$ Hàm  $y = a.x + b$ Hàm  $y = a.x.y$ 

Chúng ta cần thiết phải xây dựng công thức tính các giá trị của các hệ số theo các dạng hàm kể trên để phục vụ cho công tác lập trình phần mềm dự đoán các hệ số mô tả tính năng điều động tàu.

# **3. Ứng dụng phương pháp bình phương nhỏ nhất để xác định hệ số thực nghiệm**

Để dự đoán các thành phần lực tác động lên thân tàu khi đã biết dạng đồ thị của nó, chúng ta cần dự đoán đường khớp nhất với dải dữ liệu thu được qua thực nghiệm. Đường đó sẽ mô tả đặc tính chung nhất của các thành phần lực tác dụng tương ứng với từng chuyển động của con tàu. Trong công việc này, người ta sử dụng phương pháp bình phương tối thiểu để dự đoán đặc tính của các đại lượng đo.

Ứng dụng phương pháp bình phương tối thiểu đối với các hàm đặc trưng mô tả các thành phần lực tác động đã nêu ở trên, chúng ta xây dựng các công thức toán học phục vụ xây dựng phần mềm xác định các hệ số mô tả tính năng điều động tàu. Sau đây là một ví dụ.

Hàm  $y = ax + bx^3$ 

$$
a = \frac{-\sum\limits_{i=1}^{n} x_i y_i \sum\limits_{i=1}^{n} x_i^6 + \sum\limits_{i=1}^{n} x_i^4 \sum\limits_{i=1}^{n} x_i^3 y_i}{\left(\sum\limits_{i=1}^{n} x_i^4\right)^2 - \sum\limits_{i=1}^{n} x_i^2 \sum\limits_{i=1}^{n} x_i^6}
$$
\n
$$
b = \frac{\sum\limits_{i=1}^{n} x_i^3 y_i}{\sum\limits_{i=1}^{n} x_i^6} - \left(\frac{-\sum\limits_{i=1}^{n} x_i y_i \sum\limits_{i=1}^{n} x_i^6 + \sum\limits_{i=1}^{n} x_i^4 \sum\limits_{i=1}^{n} x_i^3 y_i}{\left(\sum\limits_{i=1}^{n} x_i^4\right)^2 - \sum\limits_{i=1}^{n} x_i^2 \sum\limits_{i=1}^{n} x_i^6}\right) \sum\limits_{i=1}^{n} x_i^4}
$$
\n
$$
R^2 = 1 - \frac{SS_{err}}{SS_{tot}} = 1 - \frac{\sum\limits_{i=1}^{n} (y_i - (ax_i + bx_i^3))^2}{\sum\limits_{i=1}^{n} (y_i - \frac{1}{n} \sum\limits_{n}^{n} y_i)^2}
$$

#### **4. Xây dựng phần mềm phân tích số liệu thực nghiệm**

Sử dụng ngôn ngữ lập trình C đã lựa chọn ở trên, phần mềm xác định các hệ số thực nghiệm mô tả tính năng điều động tàu từ kết quả thử mô hình tàu trong bể thử được xây dựng.

Xây dựng giao diện làm việc: giao diện làm việc được xây dựng để đảm bảo hiển thị danh sách với đủ các dạng hàm mà phần mềm có thể phân tích, hiển thị hướng dẫn giúp người sử dụng nhập dữ liệu phân tích, hiển thị kết quả dự đoán.

Xây dựng các module tính toán: khi người sử dụng lựa chọn một trong các loại hàm có trong danh sách, phần mềm sẽ tự động chuyển đến modun tính toán tương ứng với dạng hàm đó và tiến hành công tác tính toán và đưa ra màn hình kết quả.

Sau khi xây dựng phần mềm, ta có thể sử dụng nó để tính toán các hệ số thực nghiệm mô tả tính năng điều động tàu theo các bước sau đây:

*Bước 1:* Cài đặt ứng dụng

*Bước 2:* Copy phần mềm ứng dụng

*Bước 3:* Tạo file dữ liệu để phân tích

Các dữ liệu thực nghiệm được tổng hợp sau quá trình kéo mô hình trong bể thử. Tạo file dữ liệu dạng text với 3 cột dữ liệu (xem hình 1). Các file dữ liệu được tạo và lưu vào cùng thư mục với phần mềm.

*Bước 3:* Khởi động phần mềm

*Bước 4:* Lựa chọn kiểu dữ liệu cần phân tích

*Bước 5:* Nhập tên file dữ liệu cần phân tích

*Bước 6:* Nhập khoảng dữ liệu cần phân tích

Người sử dụng có thể yêu cầu phân tích một phần hoặc toàn bộ dữ liệu bằng cách chọn khoảng dữ liệu để phân tích theo số thứ tự của dữ liệu trong file dữ liệu. Việc làm này yêu cầu nhập 2 giá trị: số thứ tự phần tử đầu tiên trong khoảng dữ liệu cần phân tích và số thứ tự phần tử cuối cùng trong khoảng dữ liệu cần phân tích. Chi tiết được mô tả trong hình 2.

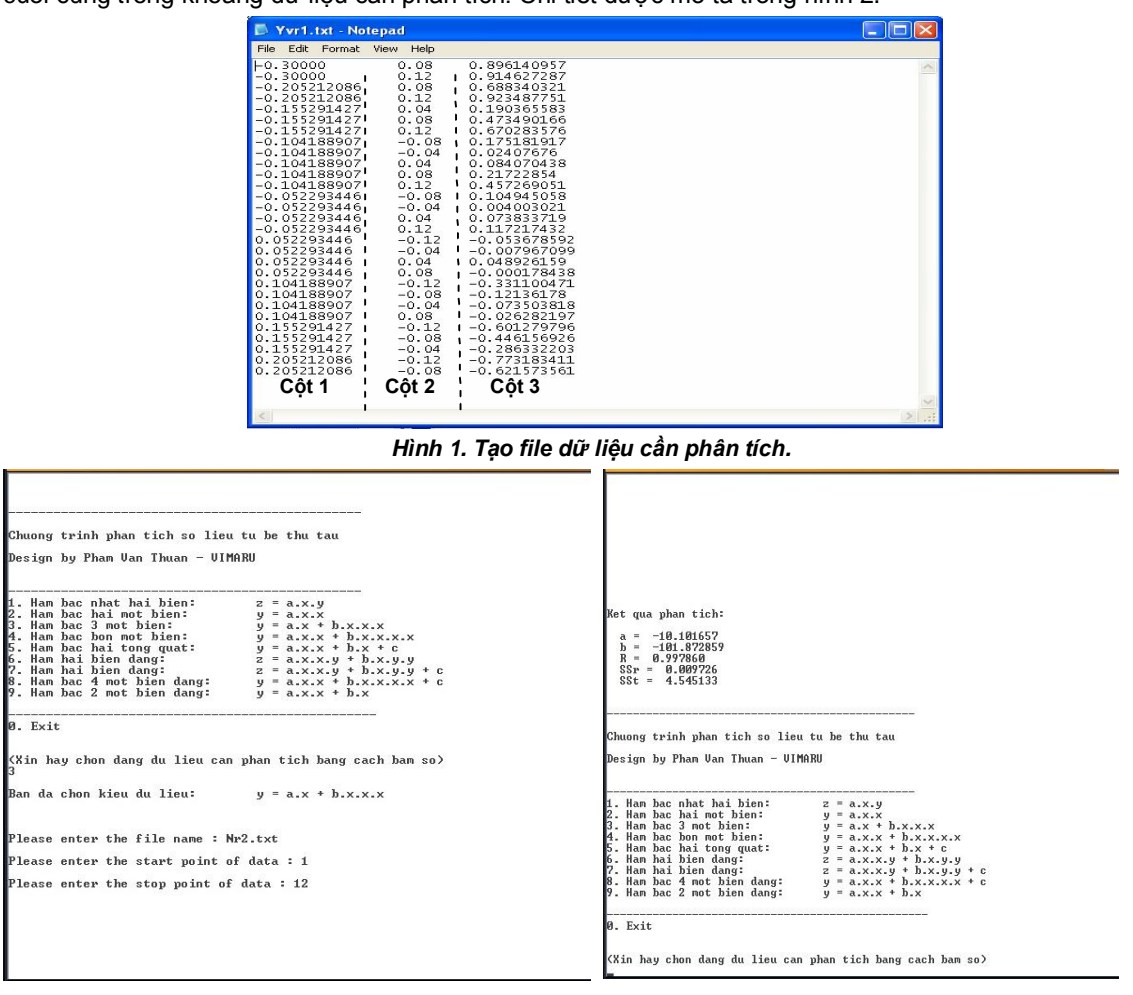

*Hình 2. Nhập khoảng dữ liệu cần phân tích. Hình 3. Hiển thị kết quả và tính toán tiếp theo.*

*Tạp chí Khoa học Công nghệ Hàng hải Số 26 – 3/2011* 12

Nếu người sử dụng muốn tiếp tục phân tích dữ liệu thì lại lập lại từ bước 2: chọn kiểu dữ liệu cần phân tích. Nếu không, người sử dụng có thể thoát ứng dụng.

# **5. Kết luận**

Được xây dựng theo dự án của Ngân hàng Thế giới, bể thử mô hình tàu của Trường Đại học Hàng hải đã tạo tiền đề về cơ sở vật chất cho sự phát triển trong lĩnh vực nghiên cứu đóng mới tàu thủy cũng như nghiên cứu tính năng điều động tàu phục vụ các mục tiêu đảm bảo an toàn hàng hải, đào tạo và huấn luyện thuyền viên, sinh viên. Trong phạm vi nghiên cứu, ngoài việc xây dựng thành công phần mềm, tác giả cũng đã giới thiệu một số cơ sở nghiên cứu tính năng điều động tàu từ kết quả thử mô hình tàu trong bể thử. Đó sẽ là cơ sở để các nhà nghiên cứu tính năng điều động tàu trong nước có thể tham khảo và áp dụng cho những nghiên cứu trong tương lai.

Để phân tích số liệu, các phương pháp dự đoán tính năng điều động tàu trong bể thử của các học viện hàng hải trên thế giới được phân tích và tìm ra các dạng đặc trưng của số liệu thực nghiệm. Các phân tích chỉ ra 6 dạng hàm cơ bản của dữ liệu thực nghiệm thể hiện mối liên hệ giữa các thành phần lực tác động và các chuyển động của con tàu.

Trong phạm vi công trình nghiên cứu, phương pháp bình phương nhỏ nhất được sử dụng để ước lượng các hệ số mô tả các đặc tuyến của dữ liệu thực nghiệm. Tương ứng với các dạng hàm cơ bản của dữ liệu thực nghiệm nêu trên, áp dụng phương pháp bình phương nhỏ nhất, các công thức ước lượng hệ số thực nghiệm thể hiện mối liên hệ giữa các thành phần lực tác động và các chuyển động của con tàu được tác giả xây dựng phục vụ tính toán.

Cùng với việc tính toán các hệ số mô tả đặc tính đại lượng đo trong quá trình thực nghiệm, hệ số R2, hệ số mô tả độ tập trung của số liệu thực nghiệm quanh số liệu dự đoán, cũng được tính toán. Với việc tính ra hệ số này sẽ giúp người phân tích đánh giá sơ bộ ngay kết quả thực nghiệm nhằm tìm ra những điểm dị thường để có thể phát hiện ra sai sót trong quá trình thực nghiệm hay quá trình phân tích.

Trên cơ sở phân tích chức năng hệ thống, giao diện phần mềm được quyết định thiết kế đơn giản, tiện lợi cho người sử dụng. Trình tự các bước tương tác với phần mềm được bố trí hợp lý, có hướng dẫn đầy đủ trên giao diện để giảm thiểu khả năng sai sót trong thao tác nhập thông số đầu vào khi phân tích dữ liệu.

Phần mềm sau khi được xây dựng đã được thử nghiệm độ chính xác và đảm bảo độ chính xác cao. Điều này đảm bảo khả năng làm việc của phần mềm trong công tác phân tích dữ liệu thực nghiệm.

## **TÀI LIỆU THAM KHẢO**

[1] Pham Van Thuan, Dotoral thesis, 2009.

- [2] The Research Committee of Dynamic Performance Manoeuvring and Control Section, *"Prediction of maneuverability of a ship",* Bulletin of the Society of Naval Architects of Japan No. 668, February 1985 (Translated from Japanese by Takako Bundgaard, edited by M.S. Chislett for Danish Maritime Institute, 1986).
- [3] International Towing Tank Conference, "*7.5-02-06-02 Procedure for Captive model test",* website http://ittc.sname.org/2006\_recomm\_proc/7.5-02-06-02.pdf, 2005.
- [4] Paramore, B and P, King, *"Study of task performance Problem in Report of Collision, Rammings and Grounding and Entrances"*, Operation Research, 1979.
- [5] Đào Xuân Lộc, *"Cơ sở lý thuyết xử lý số liệu đo đạc",* ĐH Quốc gia, 2001, tái bản 2004
- [6] Steven J. Miller, *"The Method of Least Squares",* Mathematic Department, Brown University http://www.williams.edu/go/math/sjmiller/public\_html/BrownClasses/54/handouts/MethodLeastS quares.pdf

*Người phản biện: PGS.TS. Nguyễn Viết Thành*